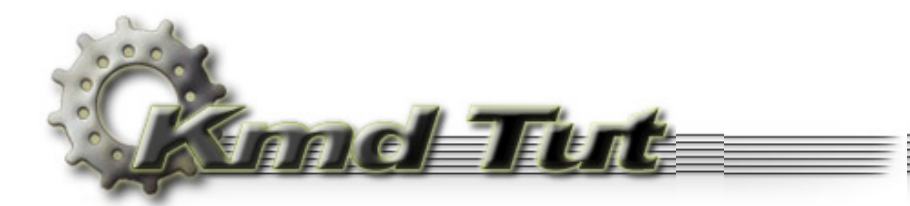

# The full-function driver

- 5.1 The driver's source code
- 5.2 Driver name and symbolic link name
- 5.3 Writing DriverEntry Routine
	- 5.3.1 Creating Virtual Device
	- 5.3.2 Creating Symbolic Link
	- 5.3.3 Announcing the Dispatch Routines
	- 5.3.4 Cleanup
	- 5.3.5 New objects are here
- 5.4 I/O Dispatch Routines
- 5.5 Dispatch Routine for IRP\_MJ\_CREATE and IRP\_MJ\_CLOSE
- 5.6 Calling conventions
- 5.7 Memory buffer management
	- 5.7.1 Buffered I/O
	- 5.7.2 Direct I/O
	- 5.7.3 Neither I/O
- 5.8 Dispatch Routine for IRP\_MJ\_DEVICE\_CONTROL
- 5.9 Memory Address Translation
- 5.10 DriverUnload Routine
- 5.11 How to compile
- 5.12 Adding resources
- 5.13 A little more words about debugging

Source code: KmdKit\examples\simple\VirtToPhys

# <span id="page-0-0"></span>5.1 The driver's source code

Now it's time to take a look at full-function driver's source code. Here it is:

```
i@echo off
; goto make
; VirtToPhys - Kernel Mode Driver
; Translates virtual addres to physical address
386.model flat, stdcall
option casemap: none
INCLUDE FILES
include \masm32\include\w2k\ntstatus.inc
include \masm32\include\w2k\ntddk.inc
include \masm32\include\w2k\ntoskrnl.inc
include \masm32\include\w2k\w2kundoc.inc
includelib \masm32\lib\w2k\ntoskrnl.lib
include \masm32\Macros\Strings.mac
include ..\common.inc
CONSTANTS
.const
CCOUNTED_UNICODE_STRING
           "\\Device\\devVirtToPhys", g_usDeviceName, 4
           CCOUNTED UNICODE STRING
```

```
CODE
. codeGetPhysicalAddress
GetPhysicalAddress proc dwAddress: DWORD
  mov eax, dwAddress
  mov ecx, eax
  shr eax, 22
  shl eax, 2
  mov eax, [0C0300000h][eax]
  .if ( eax & (mask pde4kValid) )
     .if ! ( eax & (mask pde4kLargePage) )
       mov eax, ecx
       shr eax, 10
       and eax, 1111111111111111111100y
       add eax, 0C0000000h
       mov eax, [eax]
       .if eax & (mask pteValid)
         and eax, mask ptePageFrameNumber
         and ecx, 00000000000000000000011111111111111
          add eax, ecx
       .else
          xor eax, eax
       . endif.else
       and eax, mask pde4mPageFrameNumber
       add eax, ecx
     .endif
  .else
    xor eax, eax
  . <b>and if</b>ret
GetPhysicalAddress endp
DispatchCreateClose
DispatchCreateClose proc pDeviceObject:PDEVICE_OBJECT, pIrp:PIRP
  mov eax, pIrp
  assume eax:ptr _IRP
  mov [eax]. IoStatus. Status, STATUS SUCCESS
  and [eax]. IoStatus. Information, 0
  assume eax: nothing
  fastcall IofCompleteRequest, pIrp, IO_NO_INCREMENT
  mov eax, STATUS SUCCESS
  ret
DispatchCreateClose endp
DispatchControl
DispatchControl proc uses esi edi ebx pDeviceObject:PDEVICE_OBJECT, pIrp:PIRP
local status: NTSTATUS
local dwBytesReturned: DWORD
  and dwBytesReturned, 0
  mov esi, pIrp
  \frac{1}{1} assume esi: ptr IRP
  IoGetCurrentIrpStackLocation esi
  mov edi, eax
  assume edi:ptr IO_STACK_LOCATION
  .if [edi].Parameters.DeviceIoControl.IoControlCode == IOCTL_GET_PHYS_ADDRESS
     .if ( [edi].Parameters.DeviceIoControl.OutputBufferLength >= DATA_SIZE ) & & ( [edi].Parameters.
DeviceIoControl.InputBufferLength >= DATA_SIZE )
```

```
mov edi, [esi].AssociatedIrp.SystemBuffer
        assume edi:ptr DWORD
        xor ebx, ebx
         .while ebx < NUM_DATA_ENTRY
            invoke GetPhysicalAddress, [edi][ebx*(sizeof DWORD)]
           mov [edi][ebx*(sizeof DWORD)], eax
           inc ebx
         . endw
        mov dwBytesReturned, DATA_SIZE
        mov status, STATUS_SUCCESS
      e^{188}mov status, STATUS BUFFER TOO SMALL
      . endife^{189}mov status, STATUS INVALID DEVICE REQUEST
   .endif
   assume edi:nothing
   push status
  pop [esi]. IoStatus. Status
   push dwBytesReturned
  pop [esi]. IoStatus. Information
   assume esi:nothing
  fastcall IofCompleteRequest, pIrp, IO_NO_INCREMENT
  mov eax, status
  ret
DispatchControl endp
DriverUnload
DriverUnload proc pDriverObject: PDRIVER_OBJECT
     invoke IoDeleteSymbolicLink, addr g_usSymbolicLinkName
     mov eax, pDriverObject
     invoke IoDeleteDevice, (DRIVER_OBJECT PTR [eax]).DeviceObject
   ret
DriverUnload endp
.code INIT
DriverEntry
DriverEntry proc pDriverObject:PDRIVER_OBJECT, pusRegistryPath:PUNICODE_STRING
local status: NTSTATUS
local pDeviceObject: PVOID
   mov status, STATUS_DEVICE_CONFIGURATION_ERROR
  invoke IoCreateDevice, pDriverObject, 0, addr g_usDeviceName, FILE_DEVICE_UNKNOWN,
                                 0, FALSE, addr pDeviceObject
   .if eax == STATUS_SUCCESS
      invoke IoCreateSymbolicLink, addr g_usSymbolicLinkName, addr g_usDeviceName
      \cdot if eax == STATUS_SUCCESS
        mov eax, pDriverObject
        assume eax:PTR DRIVER OBJECT
                                                        offset DispatchCreateClose
        mov [eax].MajorFunction[IRP_MJ_CREATE*(sizeof PVOID)],
        mov [eax].MajorFunction[IRP_MJ_CLOSE*(sizeof PVOID)],
                                                         offset DispatchCreateClose
        mov [eax].MajorFunction[IRP_MJ_DEVICE_CONTROL*(sizeof_PVOID)], offset_DispatchControl
        mov [eax].DriverUnload,
                                                         offset DriverUnload
        assume eax: nothing
        mov status, STATUS_SUCCESS
      e^{188}invoke IoDeleteDevice, pDeviceObject
      .endif
   endif
   mov eax, status
```

```
 ret
DriverEntry endp
;:::::::::::::::::::::::::::::::::::::::::::::::::::::::::::::::::::::::::::::::::::::::::::::::::::
\ddot{i};:::::::::::::::::::::::::::::::::::::::::::::::::::::::::::::::::::::::::::::::::::::::::::::::::::
end DriverEntry
:make
set drv=VirtToPhys
\masm32\bin\ml /nologo /c /coff %drv%.bat
\masm32\bin\link /nologo /driver /base:0x10000 /align:32 /out:%drv%.sys /subsystem:native /ignore:4078 %drv%.
obj rsrc.obj
del %drv%.obj
move %drv%.sys ..
echo.
pause
```
# <span id="page-3-0"></span>**5.2 Driver name and symbolic link name**

Let's start with the definition of UNICODE\_STRING structures, describing the device and symbolic link names. As I've already mentioned, kernel likes to work with strings in this format.

Inside of absolutely all drivers sources, both assembly and C, I meet the same senseless sequence like this:

```
.const
uszDeviceName dw "\", "D", "e", "v", "i", "c", "e", "\", "D", "e", "v", "N", "a", "m", "e", 0
uszSymbolicLinkName dw "\", "?", "?", "\", "D", "e", "v", "N", "a", "m", "e", 0
.code
DriverEntry proc . . .
. . . . .
local usDeviceName:UNICODE_STRING
local usSymbolicLinkName:UNICODE_STRING
. . . . .
    invoke RtlInitUnicodeString, addr usDeviceName, offset uszDeviceName
     invoke RtlInitUnicodeString, addr usSymbolicLinkName, offset uszSymbolicLinkName
```
The purpose of the RtlInitUnicodeString is to measure unicode-string and to fill UNICODE\_STRING structure in. Since the unicodestrings in this code are defined statically, i.e. never will be changed, it is possible to fill UNICODE\_STRING structure in at a link time. It is easier, more visual and saves a few bytes (8 bytes for UNICODE\_STRING structure + maximum 3 bytes for alignment against the minimum 14 bytes for RtlInitUnicodeString call). That's why I don't like this way. Thus I use CCOUNTED\_UNICODE\_STRING macro for this. And all above code will turn into two elegant lines.

```
CCOUNTED_UNICODE_STRING "\\Device\\DevName", usDeviceName, 4<br>CCOUNTED_UNICODE_STRING "\\??\\DevName", usSymbolicLinkName, 4
\begin{array}{ccc}\n\end{array} CCOUNTED_UNICODE_STRING "\\??\\DevName",
```
Having agreed with me you can define your driver and symbolic link names like this:

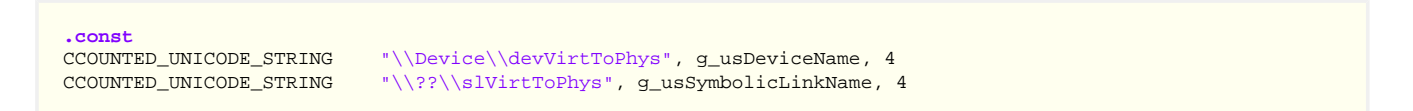

On the earlier releases of Windows NT there is no "\??" directory in the Object Manager namespace. In this case it is necessary to change "\??" to "\DosDevices". In the later Windows releases it will also work, since for backward compatibility there is a symbolic link "\DosDevices" in root directory of the Object Manager namespace, which points to "\??".

### <span id="page-3-1"></span>**5.3 Writing DriverEntry Routine**

Every kernel-mode driver has to expose a routine whose name is DriverEntry (you can give it any name you like, by the way), which initializes driver-wide data structures. The I/O Manager calls the DriverEntry routine when it loads the driver. DriverEntry routine runs at IRQL = PASSIVE\_LEVEL, which means it can access paged system resources. DriverEntry runs in the System process context.

Before we go further, pay attention at this line:

All code marked like this is directed into the INIT section because it's not needed once the driver finishes initializing. The code inside the INIT section can be discarded as soon as the driver returns from its DriverEntry. It's up to the system to decide when to discard it.

It has no big sense for our tiny driver because its sections are 32-bytes aligned (we pass /align: 32 key to the linker). Thus all its sections occupy only one page. And it will not be discarded at all even if we mark with "INIT" some lines. Previous Windows NT drivers had large DriverEntry routine that had to create device objects, locate resources, configure devices, and so on. In this case using of this feature is lead to significant memory savings. So if your DriverEntry is big enough it is meaningful to place it in a separate section marked as "INIT". I have already told about this section in third part.

mov status, STATUS\_DEVICE\_CONFIGURATION\_ERROR

Assume that driver initialization will fail. If it happens, this error code returns to the system, and user-mode call StartService will also fail.

### <span id="page-4-0"></span>**5.3.1 Creating Virtual Device**

 **invoke IoCreateDevice**, pDriverObject, 0, **addr** g\_usDeviceName, FILE\_DEVICE\_UNKNOWN, \ 0, FALSE, **addr** pDeviceObject

Since the main driver purpose is to control some device, physical, virtual, or logical, we firstly have to create such device (virtual one in our case). We achieve this by calling IoCreateDevice that is used to create and initialize a device object (see DEVICE\_OBJECT structure) for use by the driver. And here is its prototype:

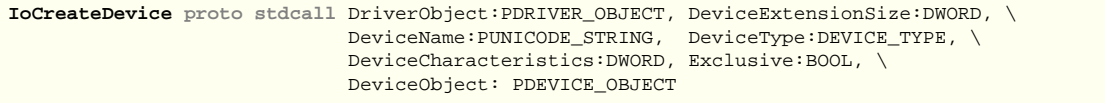

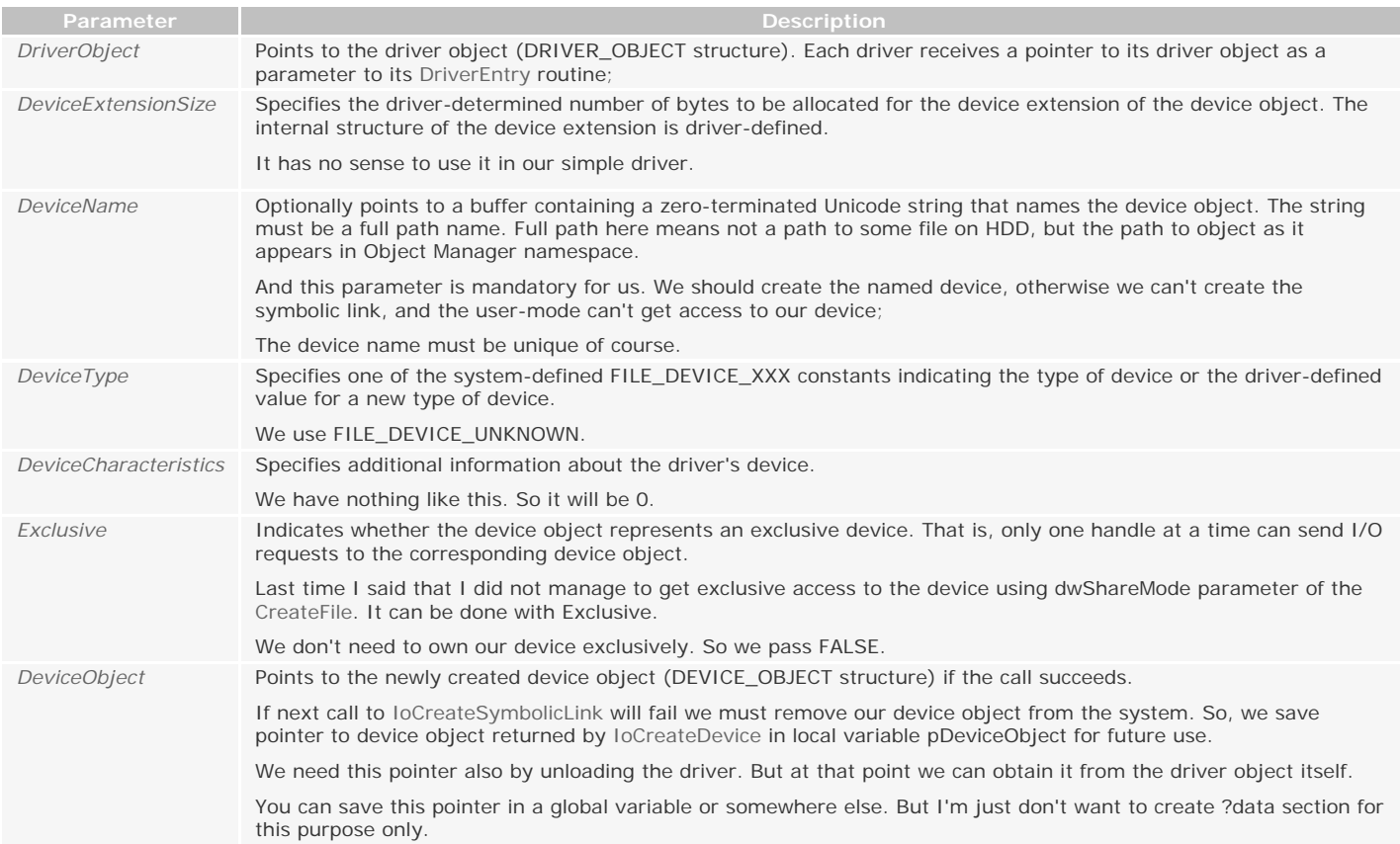

### <span id="page-4-1"></span>**5.3.2 Creating Symbolic Link**

.if eax == STATUS SUCCESS

**invoke IoCreateSymbolicLink**, **addr** g\_usSymbolicLinkName, **addr** g\_usDeviceName

If new device was created successfully we have to make it visible to the Win32 subsystem by creating a symbolic link (you have already know what this is). To create a symbolic link we call IoCreateSymbolicLink. This function takes an existing device name and a symbolic link name (both passed as UNICODE\_STRING data types).

<span id="page-5-0"></span>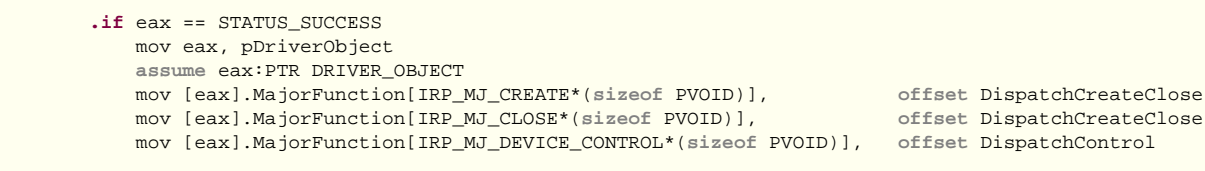

If the symbolic link was successfully created we are at the next step.

Each driver object contains an array of function pointers to dispatch routines specific to the I/O request. Each driver must set at least one dispatch entry point in this array for the IRP\_MJ\_XXX requests which the driver handles. Any driver can set as many separate dispatch entry points as the IRP\_MJ\_XXX codes for the driver to handle. For example, if you want to receive the notice that the system is being shut down, you must "announce" the dispatch routine for such request. And you do that by placing the appropriate dispatch routine address into the IRP\_MJ\_SHUTDOWN slot of the MajorFunction table of the driver object. If you don't need to process such request you simply do nothing because the I/O Manager fills the entire MajorFunction table of the driver object with the pointers to the system internal routine IopInvalidDeviceRequest, which returns an error to the original caller before calling DriverEntry.

So, it's your responsibility to provide dispatch routines for each I/O function code you want to process.

We have to handle three types of I/O request packet in our driver. Every kernel-mode driver must support the function code IRP\_MJ\_CREATE since this code is generated in response to the Win32 CreateFile call. Without support for this code, Win32 applications would have no way to obtain a handle to the device. Similarly, the IRP\_MJ\_CLOSE must also be supported to handle the Win32 CloseHandle call. And IRP\_MJ\_DEVICE\_CONTROL allows for extended requests from user-mode clients through the Win32 DeviceIoControl call.

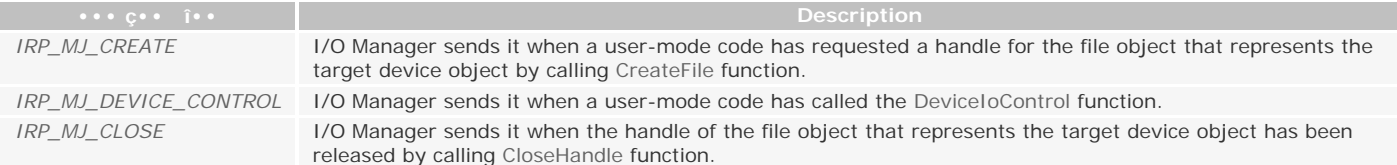

We handle IRP\_MJ\_CREATE and IRP\_MJ\_CLOSE in one DispatchCreateClose routine. I'll tell you a bit later about this.

In ntddk.inc, among others, you can find IRP\_MJ\_XXX codes that can be of interest for us:

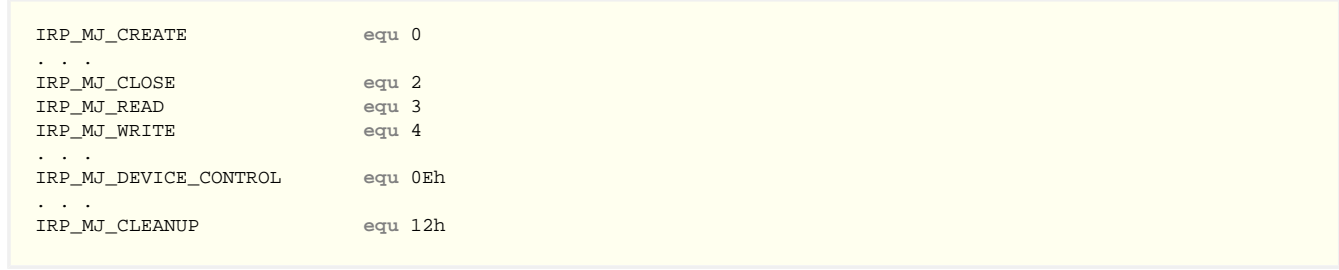

All IRP\_MJ\_XXX codes are listed in ntddk.inc. Each IRP\_MJ\_XXX code is the index in MajorFunction array. The preceding code snippet fills three slots of the MajorFunction array.

mov [eax].DriverUnload, **offset** DriverUnload

The purpose of DriverUnload function is to clean up after any global initialization DriverEntry might have done. If we want to dynamically unload the driver we have to supply the pointer to unload routine. This routine will be called by the system when the usermode calls ControlService with SERVICE\_CONTROL\_STOP.

> **assume** eax:nothing mov status, STATUS\_SUCCESS

If we have safely reached this point the driver was successfully initialized. So we report success to the system by returning STATUS\_SUCCESS.

<span id="page-5-1"></span>**5.3.4 Cleanup**

If the call to IoCreateSymbolicLink returns an error, we should release any allocated resources. So, we have to delete device object created by previous call to IoCreateDevice. And by calling IoDeleteDevice we remove device object from the system. If you have allocated some other resources you also have to return it back to the system of course.

Please always remember you must keep track of the memory you've allocated and any other allocated resources in order to release it when it's no longer needed. You are in the kernel-mode and must do all duty work by yourself. No one else will do that for you!

 mov eax, status **ret**

We return the current status code to the system. If it's STATUS\_SUCCESS, the driver remains in the memory and the I/O Manager will route IRP to it. If it has any other value, the driver is removed.

# <span id="page-6-0"></span>**5.3.5 New objects are here**

Thus, after successful DriverEntry completion three new objects appear in the system: the driver "\Driver\VirtToPhys", the device "\Device\devVirtToPhys" and the symbolic link "\??\slVirtToPhys" to the device.

• The driver object represents an individual driver in the system.

From this object the I/O Manager obtains the address of each driver's dispatch routine.

• The device object represents a device on the system and describes its characteristics.

Via this object the I/O Manager obtains the pointer to the driver object that manages this device.

• The file object, representing device object for user-mode.

Using this object the I/O Manager obtains the pointer to the representing device object.

• The symbolic link that is visible to user-mode.

The symbolic link is used by the Object Manager.

Figure 5-1 shows the main interrelations between these objects. This scheme will help you to understand a further material more thoroughly.

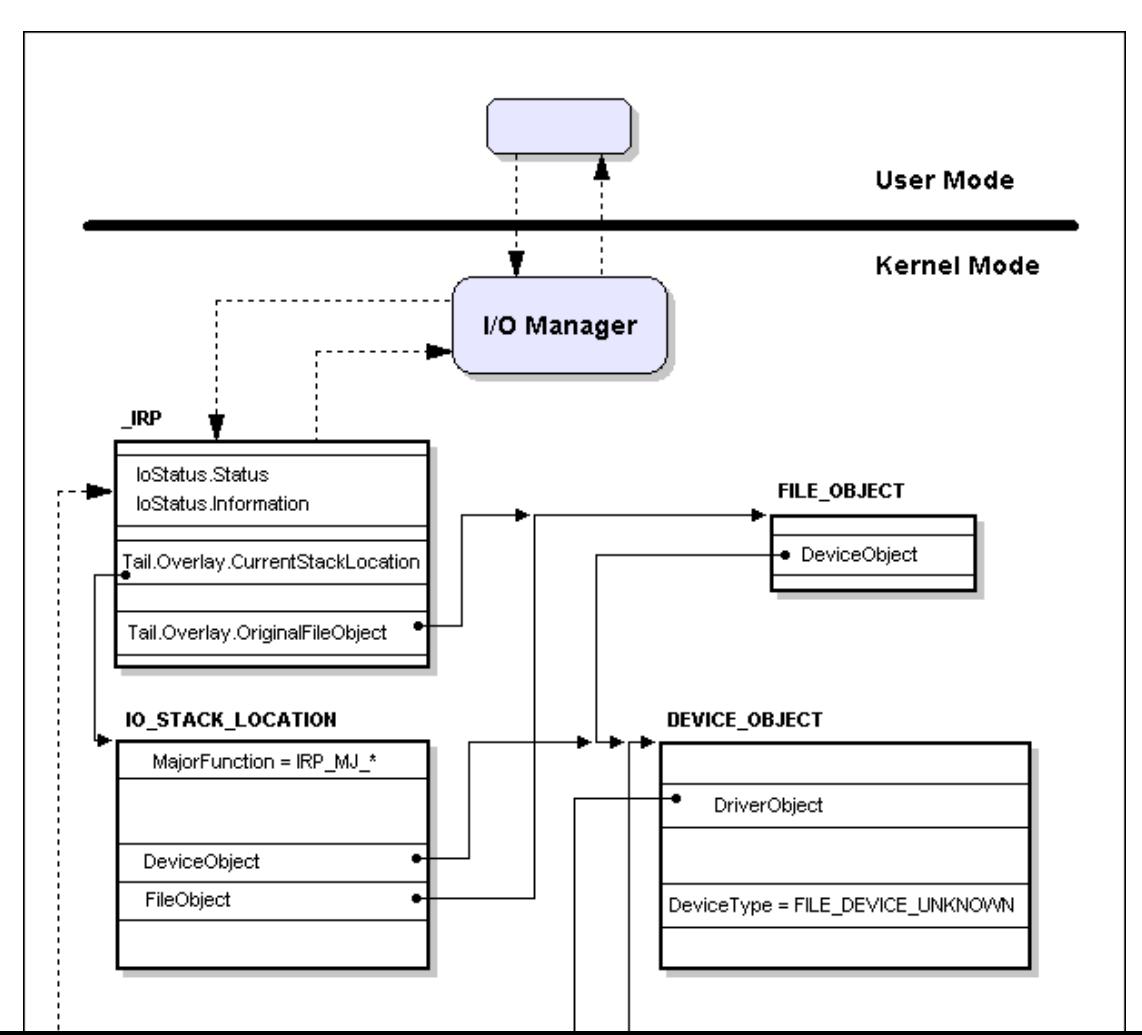

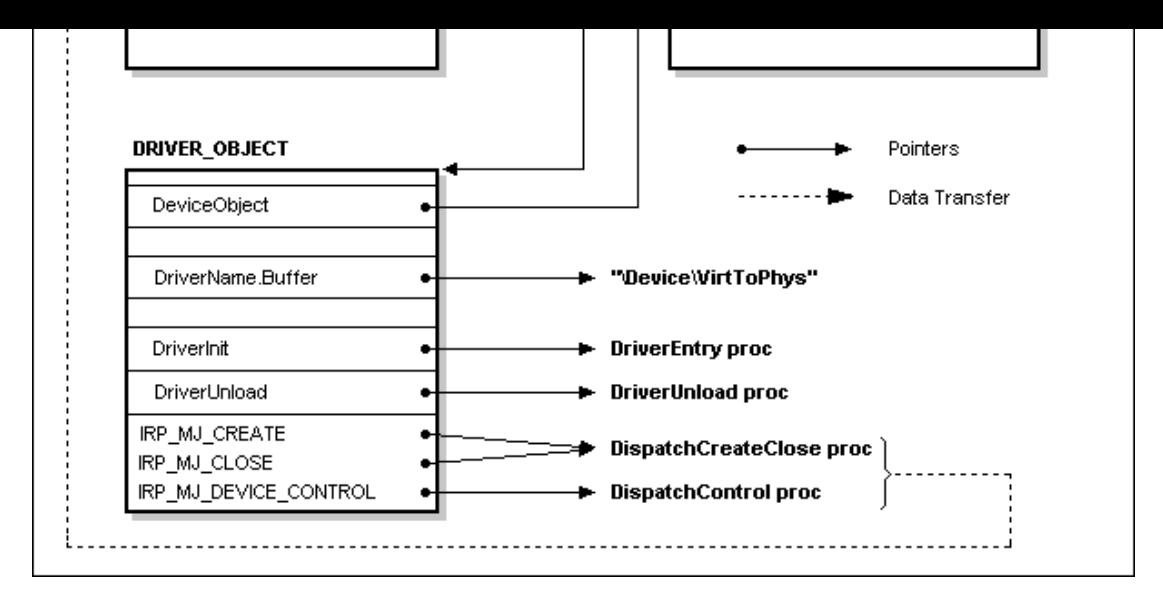

**Figure 5-1**. The main interrelations between the driver, device and file object.

# <span id="page-7-0"></span>**5.4 I/O Dispatch Routines**

The I/O Manager invokes Dispatch routines in response to user-mode or kernel-mode requests. In the case of monolithic or highestlevel driver you are guaranteed that Dispatch routines run in the same thread context as the initiator of the I/O requests. Like the driver's DriverEntry routine, Dispatch routines run at IRQL = PASSIVE\_LEVEL, which means they can access paged system resources.

Each Dispatch routine is declared as follows:

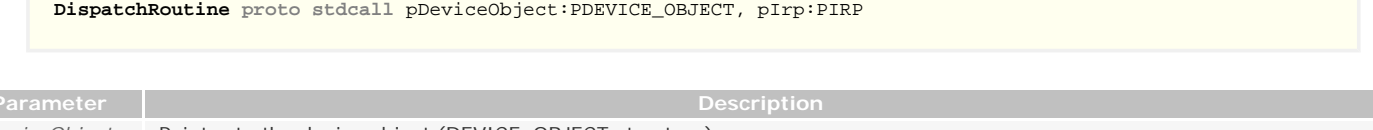

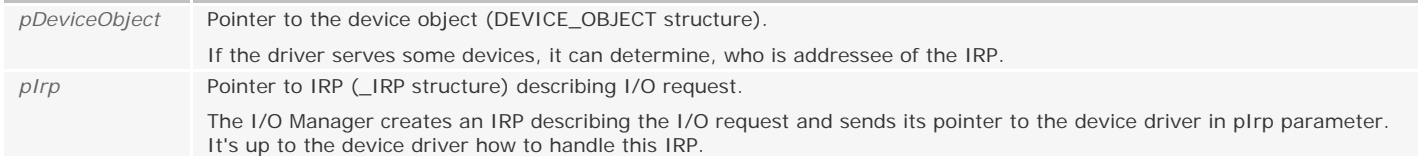

Such uniform interface that Dispatch routines present allows the I/O Manager to call any driver without requiring any special knowledge of its structure or internal details.

# <span id="page-7-1"></span>**5.5 Dispatch Routine for IRP\_MJ\_CREATE and IRP\_MJ\_CLOSE**

Why such different types of IRP are processed by only one Dispatch routine? In our simple driver the only thing we have to do by processing IRP\_MJ\_CREATE and IRP\_MJ\_CLOSE requests is to mark IRP as completed.

If separate processing for create and close requests is required you must implement separate DispatchCreate and DispatchClose routines.

As I have already mentioned IRP\_MJ\_CREATE is generated in response to the CreateFile call. Without support of this code, Win32 applications would have no way to obtain a handle to the device. The mutual close IRP\_MJ\_CLOSE must also be supported to handle the CloseHandle call.

**DispatchCreateClose proc** pDeviceObject:PDEVICE\_OBJECT, pIrp:PIRP

```
 mov eax, pIrp
 assume eax:ptr _IRP
 mov [eax].IoStatus.Status, STATUS_SUCCESS
and [eax]. IoStatus. Information, 0
 assume eax:nothing
```
We fill the I/O status block determining a condition of the IRP.

The Information member of the I/O status block is set to zero indicating the handle to the device can be opened for the create request. Information field has no meaning for the close request. This member may have some other meaning for the other IRP types.

The Status member indicates whether the CreateFile or CloseHandle call returns without an error. So we fill it with STATUS\_SUCCESS.

#### **DispatchCreateClose endp**

Now we should call IoCompleteRequest indicating the driver has completed IRP processing and returns it to the I/O Manager. And the returning by DispatchCreateClose STATUS\_SUCCESS indicates that the device is ready to accept another I/O requests.

The first parameter of the oCompleteRequest tells the I/O Manager which IRP is to be completed. And the second determines a systemdefined constant of runtime priority increase of the thread that requested the operation. The driver should compensate any thread that possibly waits for a device operation by giving a priority boost. For example, for sound devices DDK recommends to use IO\_SOUND\_INCREMENT which is equal to 8.

In our case we simply use IO\_NO\_INCREMENT equal to zero, which means the runtime priority of current thread remains the same.

IofCompleteRequest is a fastcall-function (notice the 'f' symbol in the prefix). There is also its stdcall counterpart IoCompleteRequest. But I use fastcall for the educational purposes.

### <span id="page-8-0"></span>**5.6 Calling conventions**

Three calling conventions are used in the Windows NT kernel APIs: \_\_stdcall, \_\_cdecl and \_\_fastcall. Unfortunately, the last one is not supported by masm compiler.

The fastcall calling convention specifies the first two DWORD arguments are passed in ECX and EDX registers; all other arguments are passed right to left. Called function pops the arguments from the stack.

Fastcall-function's names are mangled (decorated) as follows: @ sign is prefixed to the name, @ sign appended followed by a decimal number that indicates the count of bytes passed to the function as parameters. For example, IofCompleteRequest is decorated like this:

@IofCompleteRequest@8

The decorated name above means that it is a fastcall-function, its exported name is IofCompleteRequest and it takes two DWORD arguments.

This function is defined in \include\w2k\ntoskrnl.inc as follows (pay no attention on the SYSCALL):

```
EXTERNDEF SYSCALL @IofCompleteRequest@8:PROC
IofCompleteRequest TEXTEQU <@IofCompleteRequest@8>
```
To make it easier to call fastcall-functions I wrote this macro:

```
fastcall MACRO api:REQ, p1, p2, px:VARARG
local arg
    ifnb <px>
         % for arg, @ArgRev( <px> )
             push arg
         endm
     endif
     ifnb <p1>
         ifdifi <p1>, <ecx>
             mov ecx, p1
         endif
        ifnb <p2>
             ifdifi <p2>, <edx>
                 mov edx, p2
             endif
         endif
     endif
     call api
ENDM
```
Here is the simplified version of macro. I've placed it in \include\w2k\ntddk.inc. There is no such macro in original ntddk.h, of course.

#### <span id="page-8-1"></span>**5.7 Memory buffer management**

The I/O Manager performs three types of buffer management:

- *buffered I/O*;
- *direct I/O*;
- *neither I/O*.

Here we'll examine only usage of DeviceIoControl function for I/O processing. The usage of ReadFile and WriteFile is a bit different. An example of using ReadFile to read the device data you will find in \src\NtBuild.

# <span id="page-9-0"></span>**5.7.1 Buffered I/O**

Starting I/O operation, the I/O Manager validates all virtual memory pages spanned by the user's buffer are valid. Then it allocates a nonpaged pool buffer of a size sufficient to hold the user's request.

While creating an IRP the I/O Manager copies the user's buffer data into the allocated buffer and passes its address to the driver in AssociatedIrp.SystemBuffer field of \_IRP structure. The size of copied data is stored into Parameters.DeviceIoControl.InputBufferLength field of IO\_STACK\_LOCATION structure (Tail.Overlay.CurrentStackLocation of \_IRP points to this structure and the pointer can be fetched with IoGetCurrentIrpStackLocation macro).

The driver handles the IRP and copies output data (if any) into the very same buffer.

When IRP is marked as completed by calling IofCompleteRequest the I/O Manager copies data from the allocated buffer to the user's buffer and then frees the allocated buffer. The amount of data to copy is placed by the driver in IoStatus.Information field of \_IRP structure.

As you can see the I/O Manager copies data twice. Thus buffered I/O is used by slower devices that do not generally handle large data transfers as our VirtToPhys device does.

But this method has one big advantage - I/O Manager solves all possible problems with probable memory access errors by itself. We don't need to take care of it.

# <span id="page-9-1"></span>**5.7.2 Direct I/O**

This method is used for direct memory access (DMA).

I not examine in details this type of I/O handling, since it does not applicable in a scope of this doc.

When the I/O Manager creates the IRP, it locks the user's buffer into the memory (makes it nonpaged) which is made it accessible to driver code via an address above 80000000h. The I/O Manager stores a description of this memory in the form of a MemoryDescriptorLlist (MDL) and places pointer to it into the IRP's MdIAddress field. An MDL specifies the physical memory occupied by the buffer. When the I/O Manager has finished IRP usage, it unlocks the buffer

# <span id="page-9-2"></span>**5.7.3 Neither I/O**

The I/O Manager doesn't perform any buffer management in any way. It's up to the discretion of the device driver.

The driver gets the user-mode virtual address of the input buffer in the Type3InputBuffer parameter of the stack location, and the usermode virtual address of the output buffer in the UserBuffer field of the IRP. Neither address is of any use unless you know you're running in the same process context as the user-mode caller. And as the monolithic device driver's writers we know it for sure.

Also we know the monolithic device driver is always called from user-mode at IRQL = PASSIVE\_LEVEL. So, no need to take care about the presence of the user buffer in memory. Memory Manager will do all necessary job if the user buffer is swapped out.

Only one more problem remains - the user-mode code can provide us with wrong buffer address or free it somehow (in the case of multithreaded application) while data transfer is in progress.

We have to foresee such situations and to handle it correctly. Thus the usage of Structured Exception Handling (SEH) is necessary (see example \src\Article4-5\NtBuild). But bear in mind, the SEH in the kernel-mode is in its entirety the same as in user-mode, though you can't handle all exceptions this way. For example, the attempt of divide by zero will result in BSOD even with installed SEH-handler!

# <span id="page-9-3"></span>**5.8 Dispatch Routine for IRP\_MJ\_DEVICE\_CONTROL**

Once the driver has announced Dispatch routine for IRP\_MJ\_DEVICE\_CONTROL, the I/O Manager starts passing IRPs directly to the driver code when user-mode client calls DeviceIoControl.

#### and dwBytesReturned, 0

If any error will occur, the I/O Manager should not copy anything in the user buffer.

 mov esi, pIrp **assume** esi:ptr \_IRP

IoGetCurrentIrpStackLocation macro gives us a pointer to the IRP stack location - the pointer to IO\_STACK\_LOCATION structure containing some necessary data.

**.if** [edi].Parameters.DeviceIoControl.IoControlCode == IOCTL\_GET\_PHYS\_ADDRESS

We must not handle the receipt of an unrecognized I/O control code.

NUM\_DATA\_ENTRY **equ** 4 DATA\_SIZE **equ** (**sizeof** DWORD) \* NUM\_DATA\_ENTRY IOCTL\_GET\_PHYS\_ADDRESS **equ** CTL\_CODE(FILE\_DEVICE\_UNKNOWN, 800h, METHOD\_BUFFERED, FILE\_READ\_ACCESS + FILE\_WRITE\_ACCESS)

The IOCTL\_GET\_PHYS\_ADDRESS control code we are waiting for is defined in common.inc as well as two constants. This file is included both in the driver and in its client source codes.

 **.if** ( [edi].Parameters.DeviceIoControl.OutputBufferLength >= DATA\_SIZE ) && ( [edi].Parameters. DeviceIoControl.InputBufferLength >= DATA\_SIZE )

We check the size of user's input and output buffers. If both are less than required we stop processing.

The OutputBufferLength and InputBufferLength fields of IO\_STACK\_LOCATION structure correspond to nOutBufferSize and nInBufferSize parameters of DeviceIoControl function.

mov edi, [esi].AssociatedIrp.SystemBuffer

From the IRP stack location we obtain the pointer to the system buffer. This buffer contains now the data user-mode client have sent to us. In our case this data is four virtual addresses our driver have to translate to physical ones.

**assume** edi:ptr DWORD

The compiler should know that edi points to DWORD value. Without this statement we have to use PTR DWORD each time we touch edi.

```
 xor ebx, ebx
 .while ebx < NUM_DATA_ENTRY
     invoke GetPhysicalAddress, [edi][ebx*(sizeof DWORD)]
     mov [edi][ebx*(sizeof DWORD)], eax
     inc ebx
 .endw
```
We are repeatedly cycling NUM\_DATA\_ENTRY times through buffer and for each dword (namely virtual address) we meet call GetPhysicalAddress whose output (namely physical address) is putted back into the buffer at the same place.

```
 mov dwBytesReturned, DATA_SIZE
 mov status, STATUS_SUCCESS
```
When we reached this point our job is done. So we put number of processed bytes into dwBytesReturned and indicate success in status.

```
 .else
        mov status, STATUS_BUFFER_TOO_SMALL
     .endif
 .else
    mov status, STATUS_INVALID_DEVICE_REQUEST
 .endif
```
If something went wrong status receives an appropriate error code.

 push status pop [esi].IoStatus.Status

Completing the IRP we place in Status field of the status block a current status value. This status code will be translated to the corresponding Win32 error code. Below is the correspondence for three status codes we used:

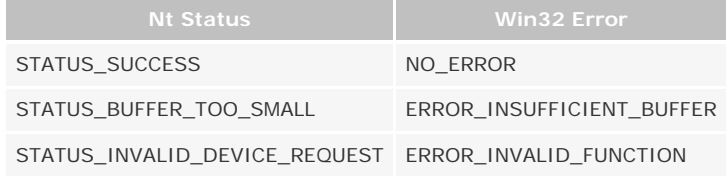

You can call RtlNtStatusToDosError exported by ntdll.dll to translate kernel status to Win32 error. The user-mode applications call GetLastError to determine the cause of the failure.

 push dwBytesReturned pop [esi].IoStatus.Information

The Information field of the status block gets number of bytes I/O Manager has to copy into the user's buffer. The caller of DeviceIoControl will receive this value in a variable pointed to by lpBytesReturned.

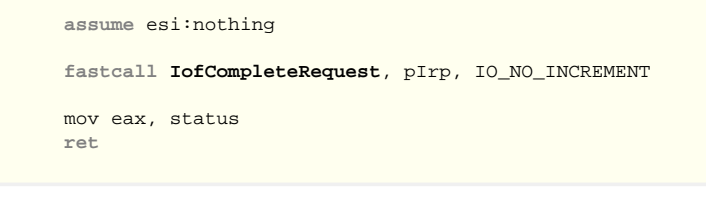

Call IofCompleteRequest to complete the IRP we have just handled.

And remember we must handle the receipt of even unrecognized I/O control code by setting the I/O status block with an appropriate NTSTATUS value, setting its Information field to zero, and completing the IRP with a PriorityBoost of IO\_NO\_INCREMENT.

# <span id="page-11-0"></span>**5.9 Memory Address Translation**

The kernel-mode code can translate virtual addresses to physical one. And MmGetPhysicalAddress kernel function is for this purpose. The GetPhysicalAddress function I use here does basically the same (not considering Physical Address Extension mode). Unfortunately I have no opportunity to describe in detail what is going on here. Please refer to "Inside Microsoft Windows 2000" by David Solomon and Mark Russinovich. There you will find the detailed description. Here is my commented code:

```
GetPhysicalAddress proc dwAddress:DWORD
    ; Converts virtual address in dwAddress to corresponding physical address 
    mov eax, dwAddress
    mov ecx, eax
   shr eax, 22 ; (Address >> 22) => Page Directory Index, PDI<br>shl eax, 2 ; * size<br>of PDE = PDE offset
                                              : * sizeof PDE = PDE offset
    mov eax, [0C0300000h][eax] ; [Page Directory Base + PDE offset] 
    .if ( eax & (mask pde4kValid) ) : .if ( eax & 01y )
         ; PDE is valid 
         .if !( eax & (mask pde4kLargePage) ) ; .if ( eax & 010000000y ) 
             ; small page (4kB) 
            mov eax, ecx
             ; (Address >> 12) * sizeof PTE => PTE offset 
            shr eax, 10
            and eax, 1111111111111111111100y
           add eax, 0C0000000h ; add Page Table Array Base<br>moveax, [eax] ; fetch PTE
           mov eax, [eax]
            .if eax & (mask pteValid) i if ( eax & 01y )
                ; PTE is valid 
                 ; mask PFN (and eax, 11111111111111111111000000000000y) 
                and eax, mask ptePageFrameNumber
                 ; We actually don't need these two lines 
                 ; because of module base is always page aligned 
                and ecx, 00000000000000000000111111111111y ; Byte Index
```
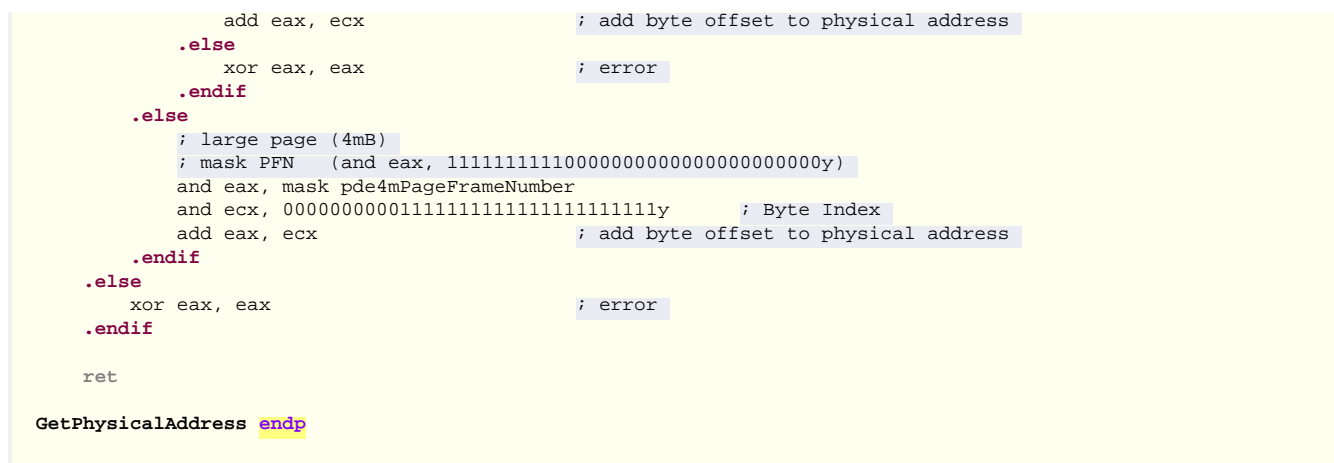

GetPhysicalAddress returns the physical address that corresponds to the given virtual address.

# <span id="page-12-0"></span>**5.10 DriverUnload Routine**

DriverUnload routine's work is straightforward, as it must delete each symbolic link and device object that has been created. This routine is called whenever the user-mode code calls ControlService with SERVICE\_CONTROL\_STOP, but only if there are no more opened handles of the device. If at least one open handle exists, device can receive IPR and thus it should remains in memory.

```
 invoke IoDeleteSymbolicLink, addr g_usSymbolicLinkName
 mov eax, pDriverObject
 invoke IoDeleteDevice, (DRIVER_OBJECT PTR [eax]).DeviceObject
```
The unload routine undoes the work of DriverEntry. Namely calling IoDeleteSymbolicLink we remove symbolic link from the Object Manager namespace and call to the IoDeleteDevice removes the device object itself.

As I have previously mentioned, you are in kernel-mode and must release all allocated resources.

The table 5-1 sums up all you have to know about process context and IRQL of main driver's routines. The info in this table is correct only in the case of monolithic or highest-level driver.

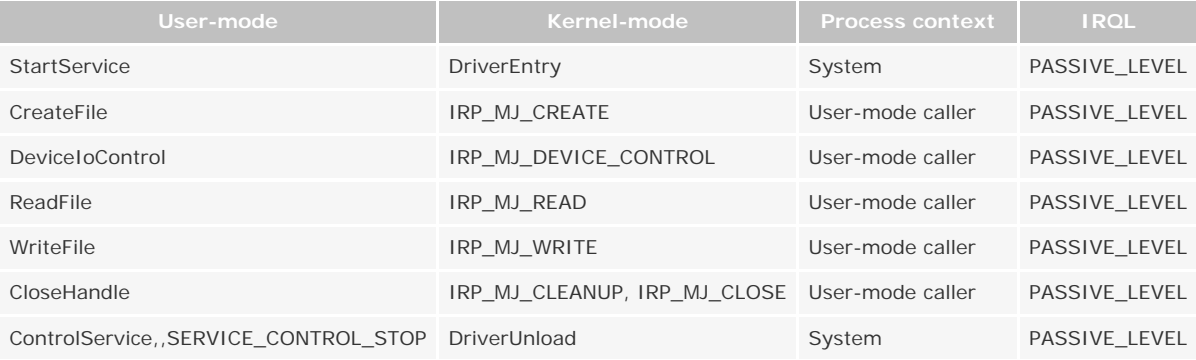

**Table 5-1**. Correspondence of user-mode functions to the driver's routines

# <span id="page-12-1"></span>**5.11 How to compile**

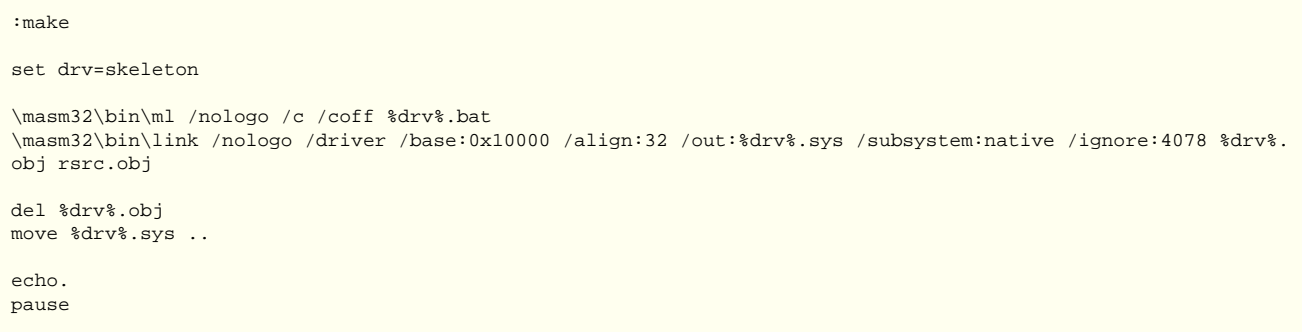

We have already analyzed all that in the third part. I have added the /ignore:4078 option, since we have two sections with the same name but with the different attributes. Otherwise the linker produces warning:

# <span id="page-13-0"></span>**5.12 Adding resources**

We also put the version resource into the driver image providing the driver's version information. It can be done using a common resource script (see rsrc.rc).

```
VS_VERSION_INFO VERSIONINFO
 FILEVERSION 1,0,0,0
PRODUCTVERSION 1,0,0,0
 FILEFLAGSMASK 0x3fL
 FILEFLAGS 0x0L
 FILEOS 0x40004L
 FILETYPE 0x1L
 FILESUBTYPE 0x0L
BEGIN
    --.<br>BLOCK "StringFileInfo"
     BEGIN
         BLOCK "040904E4"
         BEGIN
             VALUE "Comments", "Written by Four-F\0"
             VALUE "CompanyName", "Four-F Software\0"
             VALUE "FileDescription", "Kernel-Mode Driver VirtToPhys v1.00\0"
 VALUE "FileVersion", "1, 0, 0, 0\0"
 VALUE "InternalName", "VirtualToPhysical\0"
             VALUE "LegalCopyright", "Copyright © 2003, Four-F\0"
             VALUE "OriginalFilename", "VirtToPhys.sys\0"
             VALUE "ProductName", "Kernel-Mode Driver Virtual To Physical Address Converter\0"
             VALUE "ProductVersion", "1, 0, 0, 0\0"
         END
    END
     BLOCK "VarFileInfo"
     BEGIN
        VALUE "Translation", 0x409, 1200
     END
END
```
Nothing special here. It's compiled and linked as usual.

# <span id="page-13-1"></span>**5.13 A little more words about debugging**

You can obtain very useful information about the driver and its device with the help of SoftICE's driver and device commands. See *SoftICE Command Reference* for details. Here is how it looks on my machine:

| :driver VirtToPhys                                              |  |                               |                 |                                          |               |  |                                                                           |  |
|-----------------------------------------------------------------|--|-------------------------------|-----------------|------------------------------------------|---------------|--|---------------------------------------------------------------------------|--|
| Start Size                                                      |  |                               |                 | DrvSect pDrvExt DrvInit DrvStaIo DrvUnld |               |  | Name                                                                      |  |
|                                                                 |  |                               |                 |                                          |               |  | ED5DD000 00000A60 812F5688 84251458 ED5DD4C0 00000000 ED5DD3CA VirtToPhys |  |
| AddDevice<br>$\cdot$ 000000000                                  |  |                               |                 |                                          |               |  |                                                                           |  |
| DeviceObject*: 830CA670                                         |  |                               |                 |                                          |               |  |                                                                           |  |
| Flacs                                                           |  | : 00000012 DRVO LEGACY DRIVER |                 |                                          |               |  |                                                                           |  |
| HardwareDatabase: \REGISTRY\MACHINE\HARDWARE\DESCRIPTION\SYSTEM |  |                               |                 |                                          |               |  |                                                                           |  |
| FastIoDispatch* : 00000000                                      |  |                               |                 |                                          |               |  |                                                                           |  |
| IRP MJ CREATE                                                   |  |                               |                 | at 8:ED5DD322                            |               |  |                                                                           |  |
| IRP MJ CLOSE                                                    |  |                               |                 |                                          | at 8:ED5DD322 |  |                                                                           |  |
| IRP MJ DEVICE CONTROL                                           |  |                               | at $8:EDSDD346$ |                                          |               |  |                                                                           |  |

**Figure 5-2**. The output of *driver VirtToPhys*

 $\parallel$ 

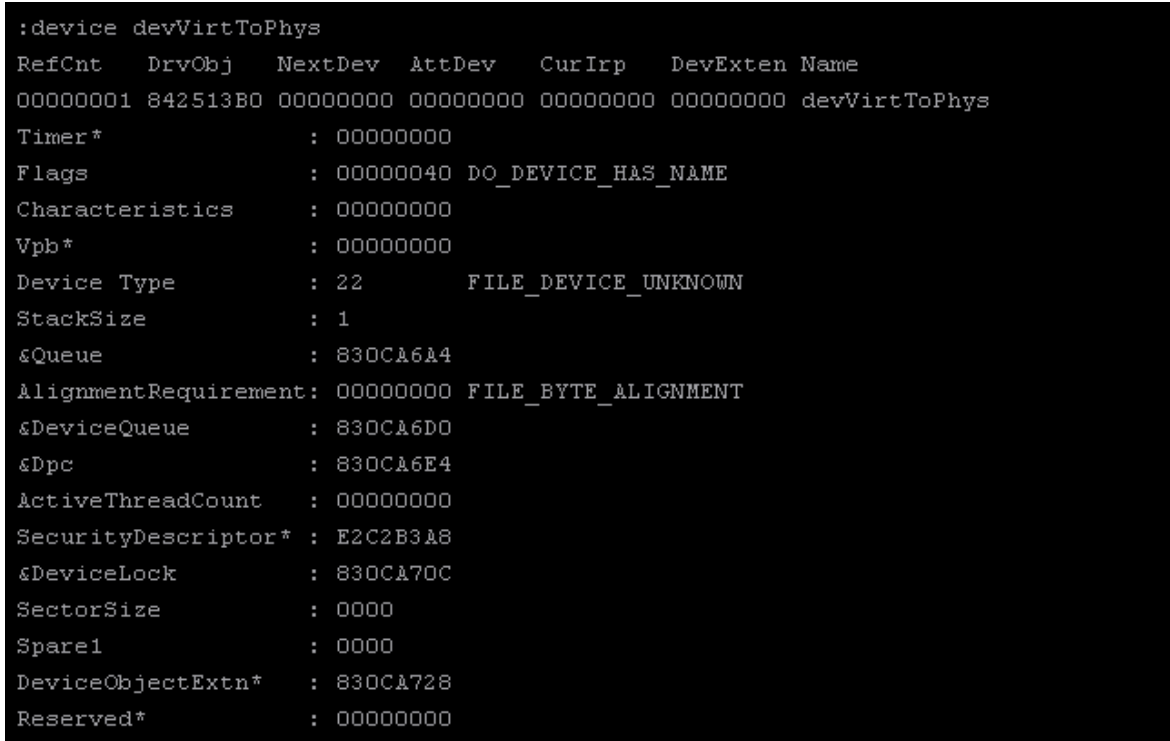

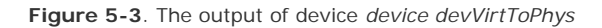

As you understand, the information SoftICE displays, is obtained from DRIVER\_OBJECT and DEVICE\_OBJECT structures accordingly. Using this info it is possible easily to find these objects in the memory and set breakpoints on its routines.

*Copyright © 2002-2004 Four-F, [four-f@mail.ru](mailto:four-f@mail.ru)*

 $\parallel$